## SAP ABAP table P08 ERROR DISP {UK GovTalk Message Envelope - Error Display Structure}

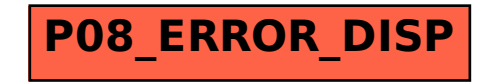